## Mammography Accreditation Login Change Request Form

Privileged and Confidential Peer Review Release or disclosure of this document Is prohibited in accordance with Code of Virginia 8.01-581.17

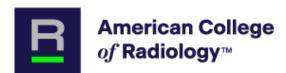

## Mammography Accreditation Programs 1892 Preston White Drive Reston, VA 20191

All login changes must be authorized by the Lead Interpreting Physician.

All fields must be complete in order for the login change to be processed.

Login users are the primary contact on the accreditation account. They are responsible for completing applications, testing packages, and updating any changes for the facility after accreditation is achieved. Failure to maintain a current login person may result in delays in communication from the ACR.

Each modality can only be assigned to one email address; you cannot have more than one email access the same modality ID number. You may have more than one modality assigned to an email address.

Login First and Last Name:

Login Phone:

Please list all MAP ID numbers to be assigned to the above user:

Submit a Ticket with the completed form through accreditation support https://accreditationsupport.acr.org/support/tickets/new

NOTE: After the online user changes, the prior user will no longer have access to log into the modality account or any of the modality information or applications. The new online user will have the login and access to all modality information, applications, and possible PHI provided by the facility during testing package/image submissions.

Name of Lead Interpreting Physician (Print Name)